## SAP ABAP table ETINTERNALLOG MASS CHANGE {for storing internal database log}

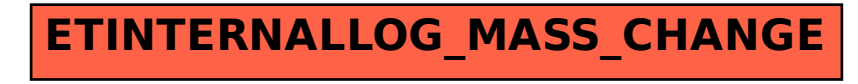